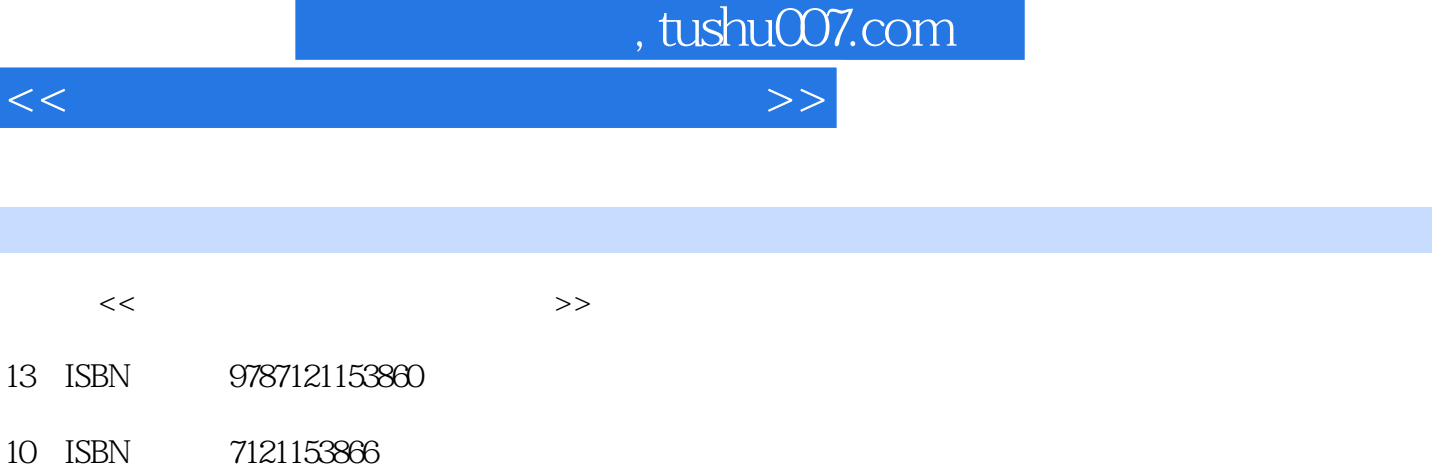

出版时间:2012-3

页数:369

PDF

更多资源请访问:http://www.tushu007.com

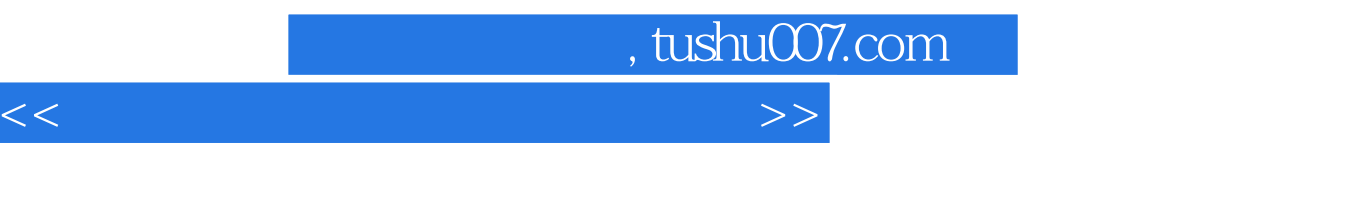

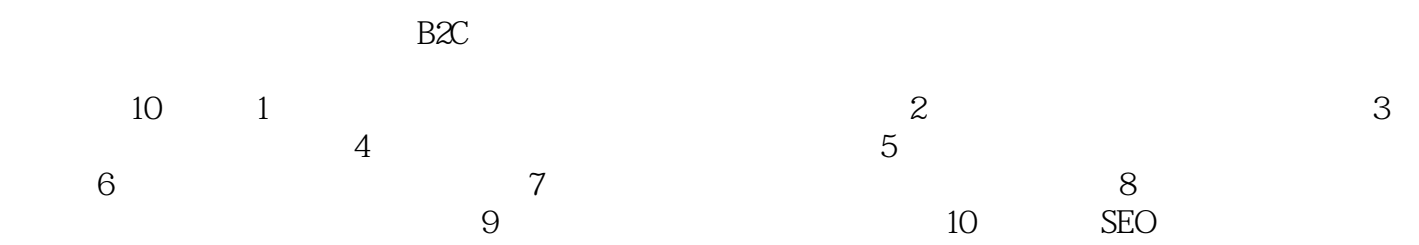

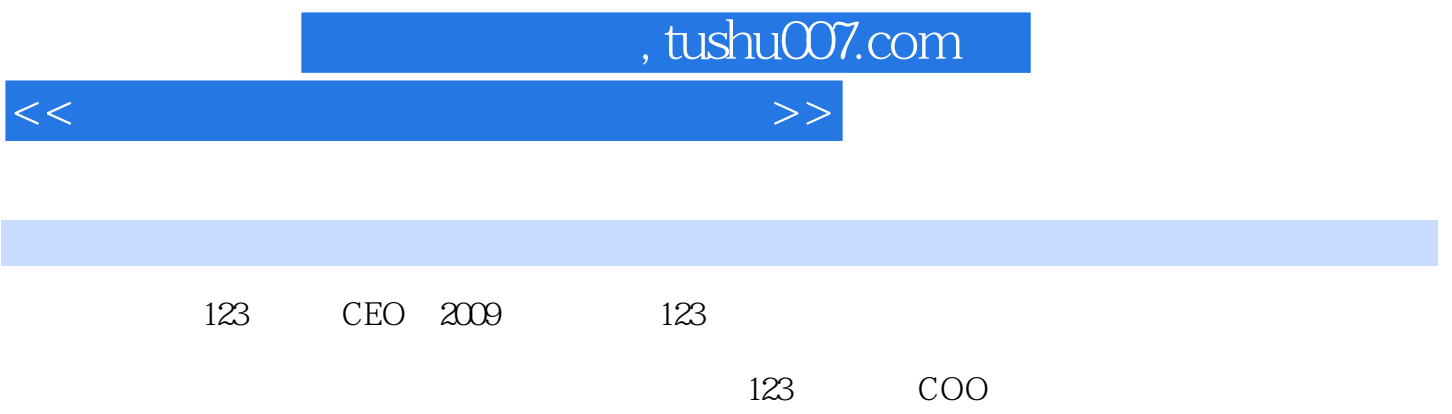

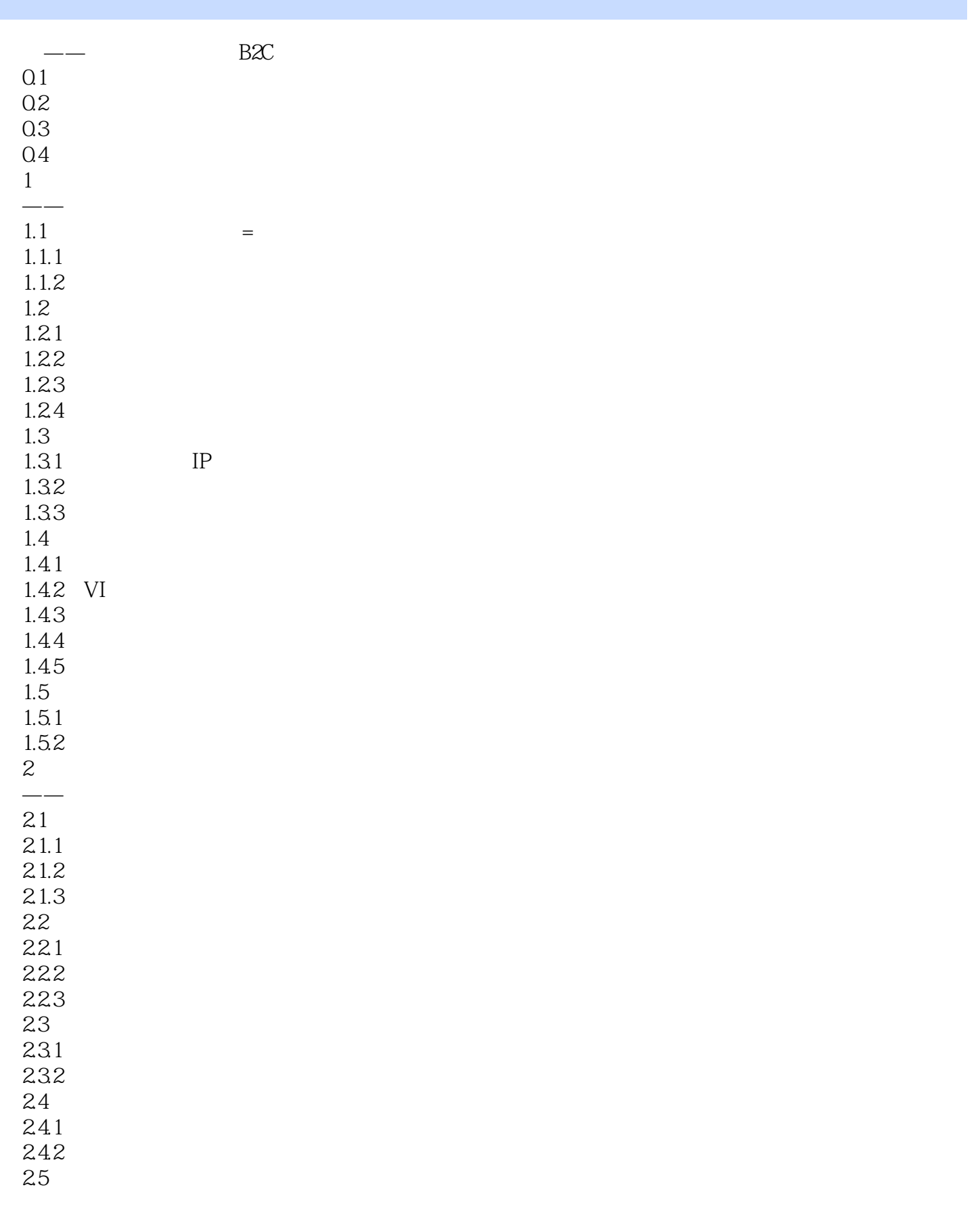

![](_page_4_Picture_157.jpeg)

![](_page_5_Picture_157.jpeg)

![](_page_6_Picture_157.jpeg)

![](_page_7_Picture_64.jpeg)

![](_page_8_Picture_23.jpeg)

 $2.$ 

 $3$ 

![](_page_9_Picture_0.jpeg)

![](_page_10_Picture_0.jpeg)

本站所提供下载的PDF图书仅提供预览和简介,请支持正版图书。

更多资源请访问:http://www.tushu007.com